# Синхронный МОDХ: как сделать настоящую синхронизацию и не застрелиться

Воеводский Михаил Сергеевич

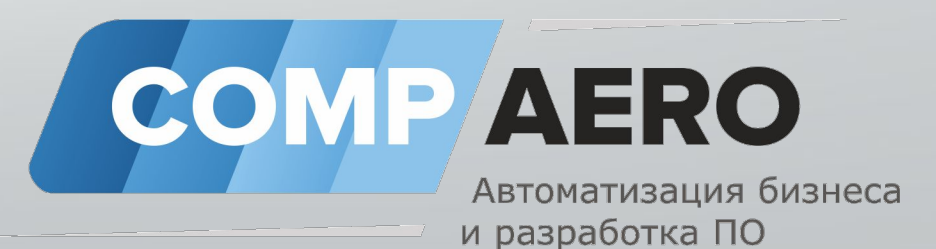

#### С чего все началось?

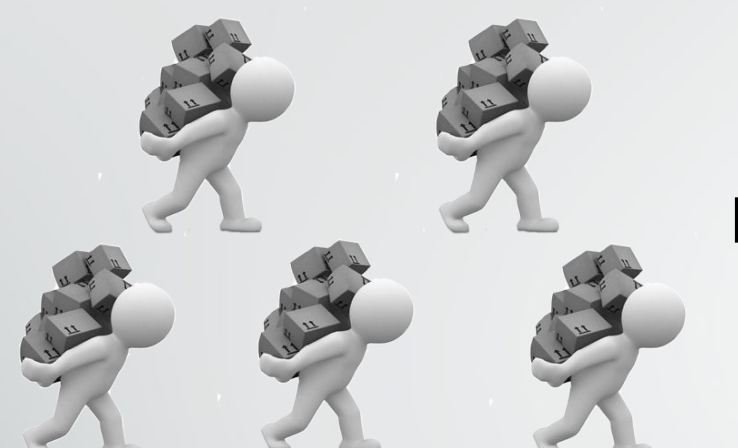

#### Как автоматизировать?

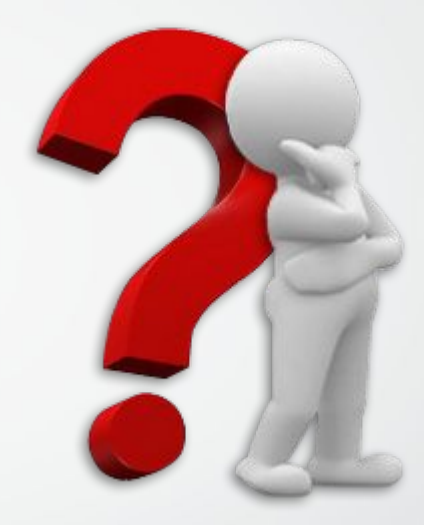

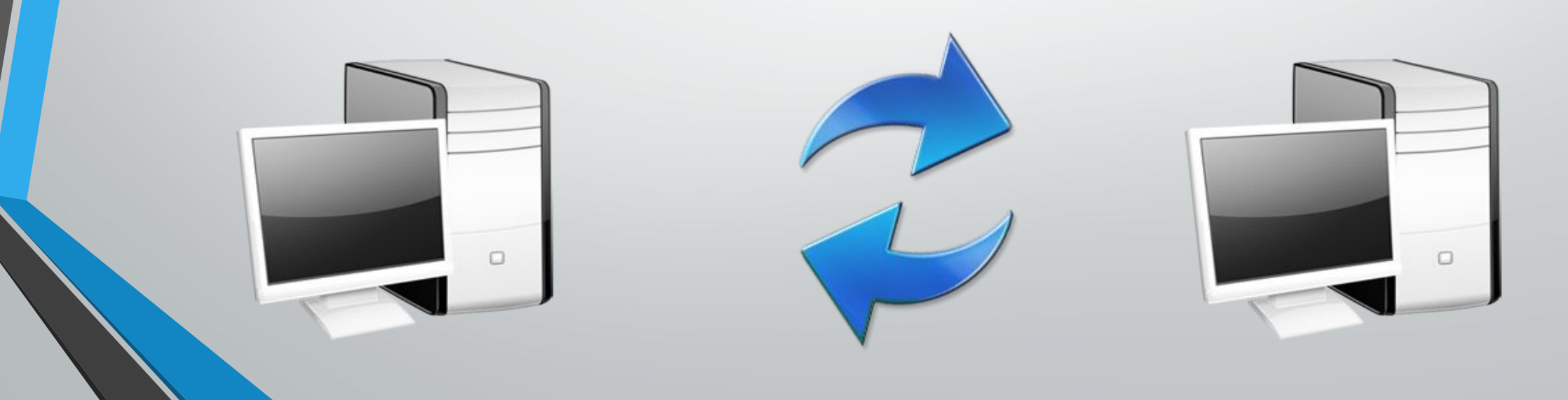

### Базовые требования к системе

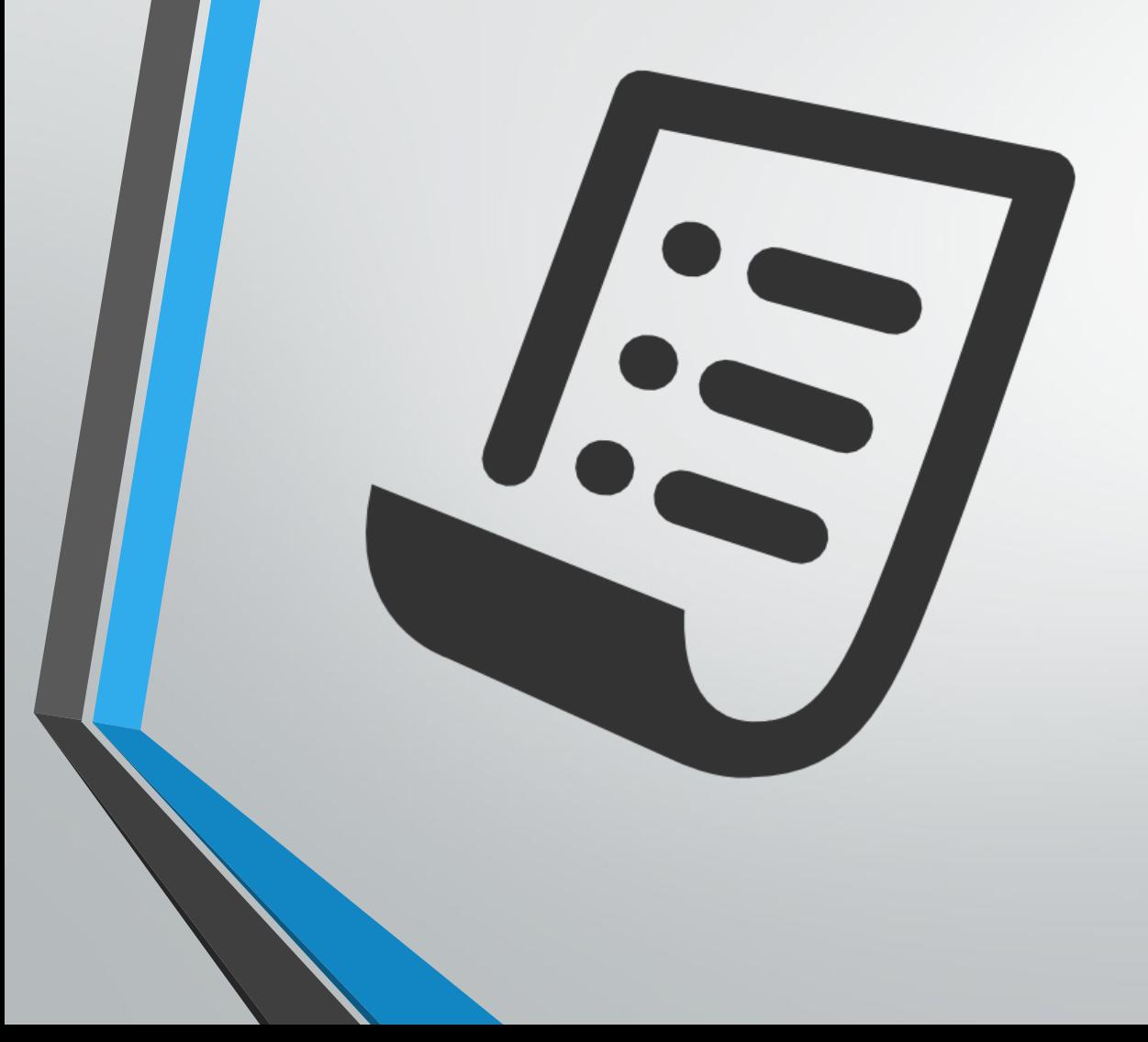

- Централизация всех обрабатываемых данных
- Возможность автономной работы заведения при локальном отсутствии интернета
- Обмен данными в реальном времени

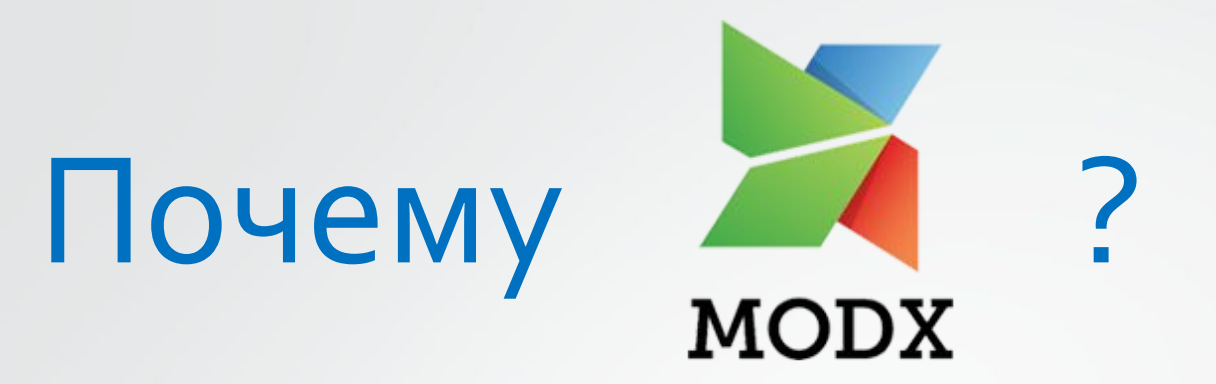

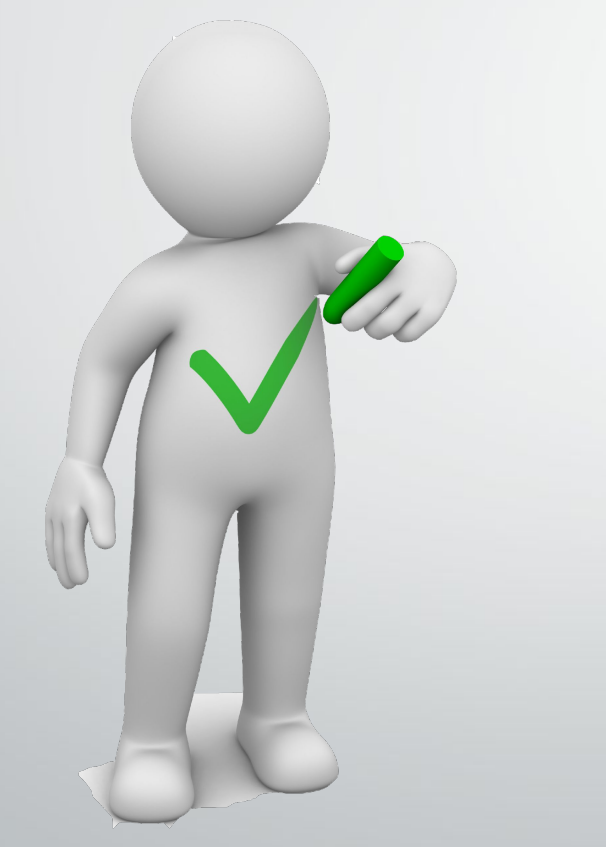

Основная причина мое хорошее знание этого фреймворка и очень сжатые сроки до запуска первой версии проекта

#### Дополнительные аргументы в пользу МОDХ

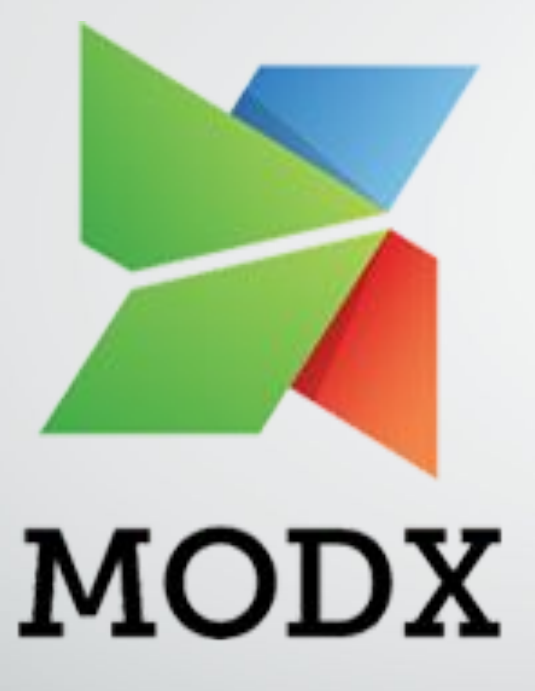

•Модульность

•Механизм обновления компонентов через транспортные пакеты, возможность создать собственный репозиторий

•Наличие админки

# «Железная» структура

Центральный Физический сервер (ЦС) локальный сервер (ЛС)

#### Синхронизатор: важное требование

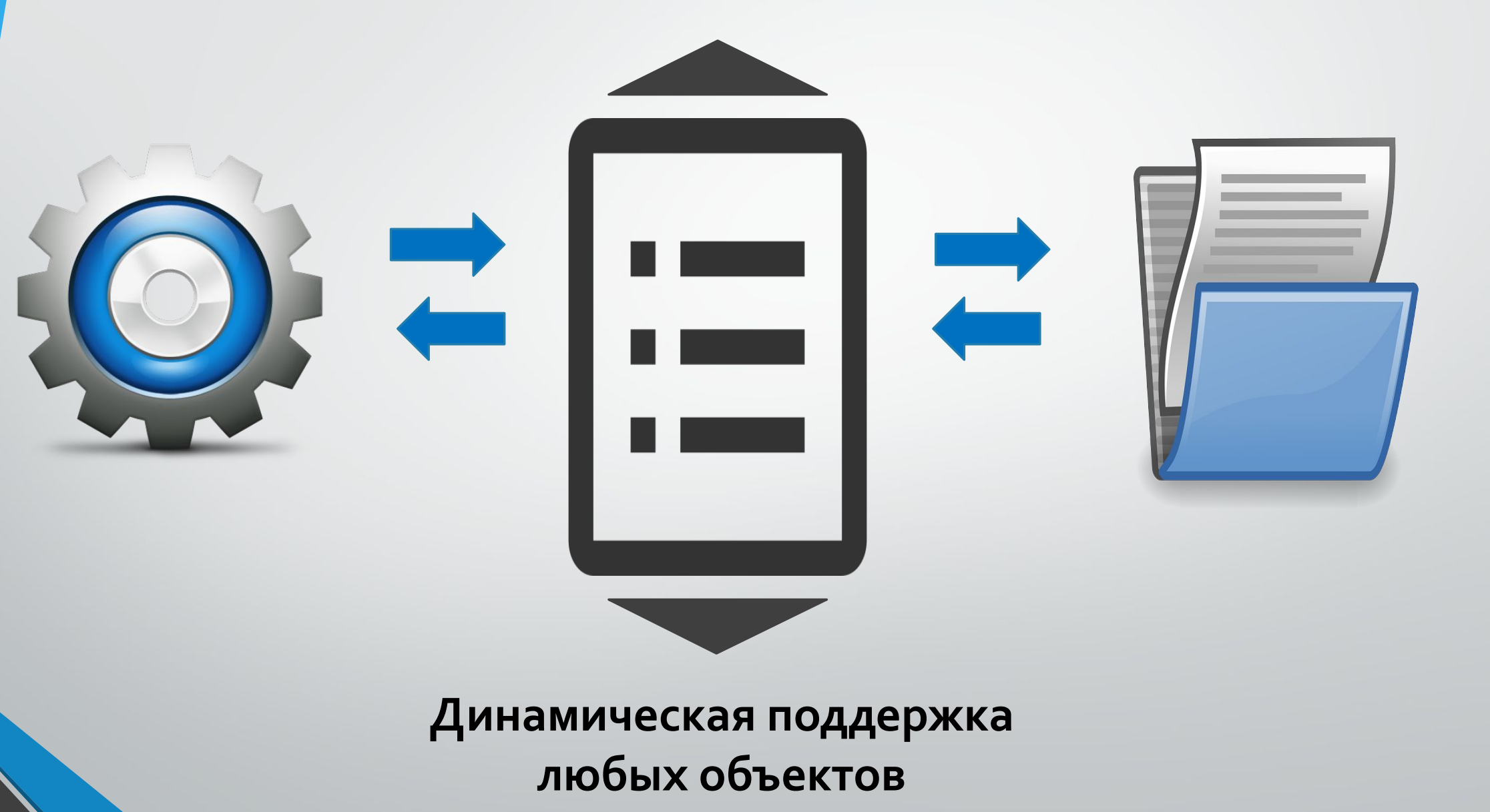

#### Синхронизатор: первый шаг. Товары и категории

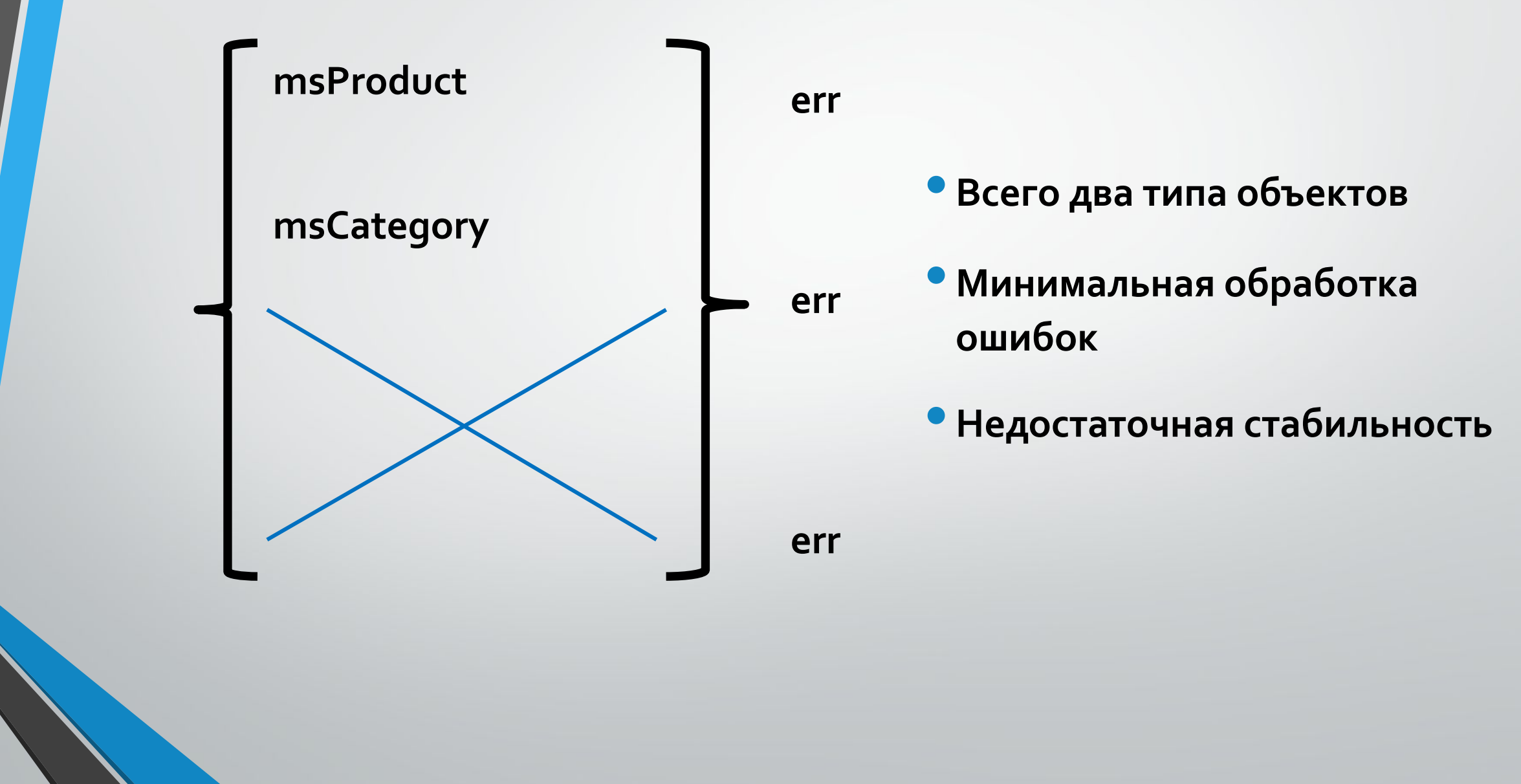

# Синхронизатор: развитие. Улучшенная обработка ошибок + заказы

**msProduct msCategory TV Template TV Template modUser Groups msOrder msOrderProduct msOrderAddress**

- Корректная обработка всех известных ошибок
- Обработка сопутствующих **объектов**
- Значительно расширенный список обрабатываемых **объектов**

#### Показатели на данный момент

**База данных**<br> **фильмиров Серверы** 

•**3500** пользователей

•**500 000** заказов

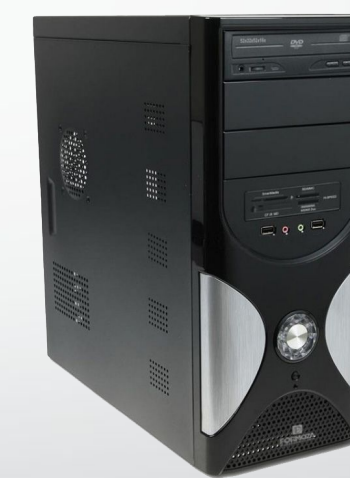

**1** центральный

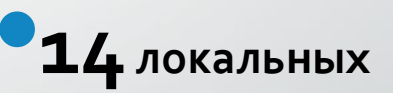

• **1 000 000** товаров в заказах

+ 20 типов обрабатываемых объектов, без учета сопутствующих

## Принцип работы синхронизатора

Отслеживание изменений  $\bullet$ 

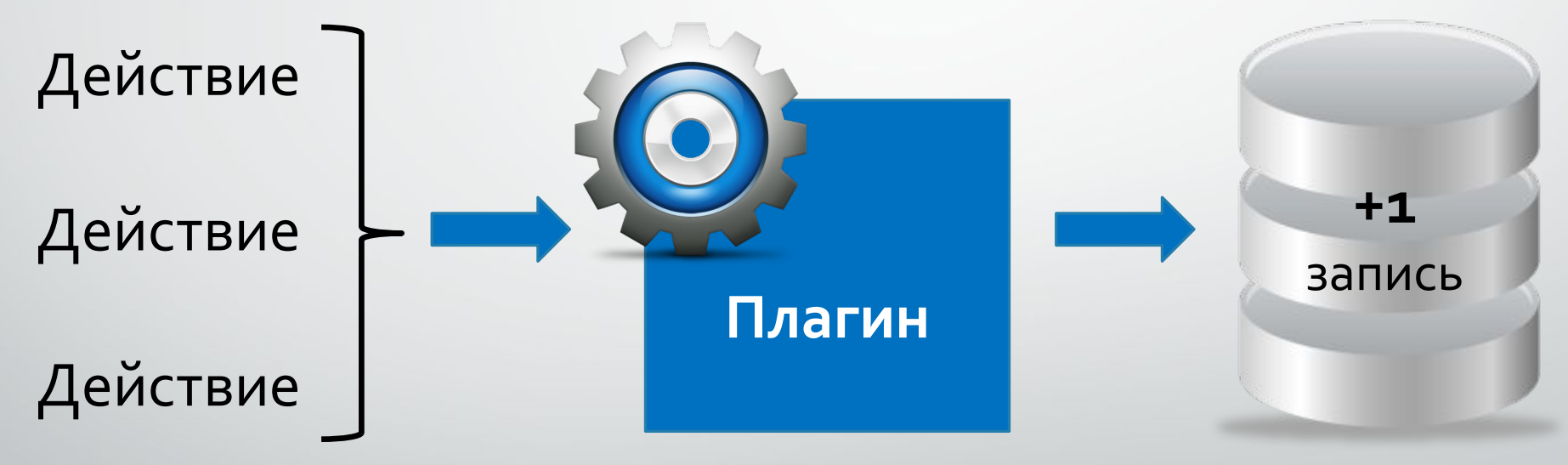

Журнал синхронизации

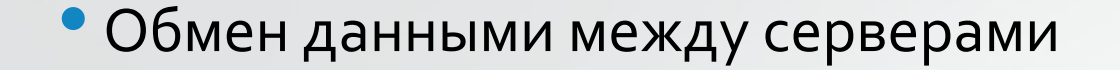

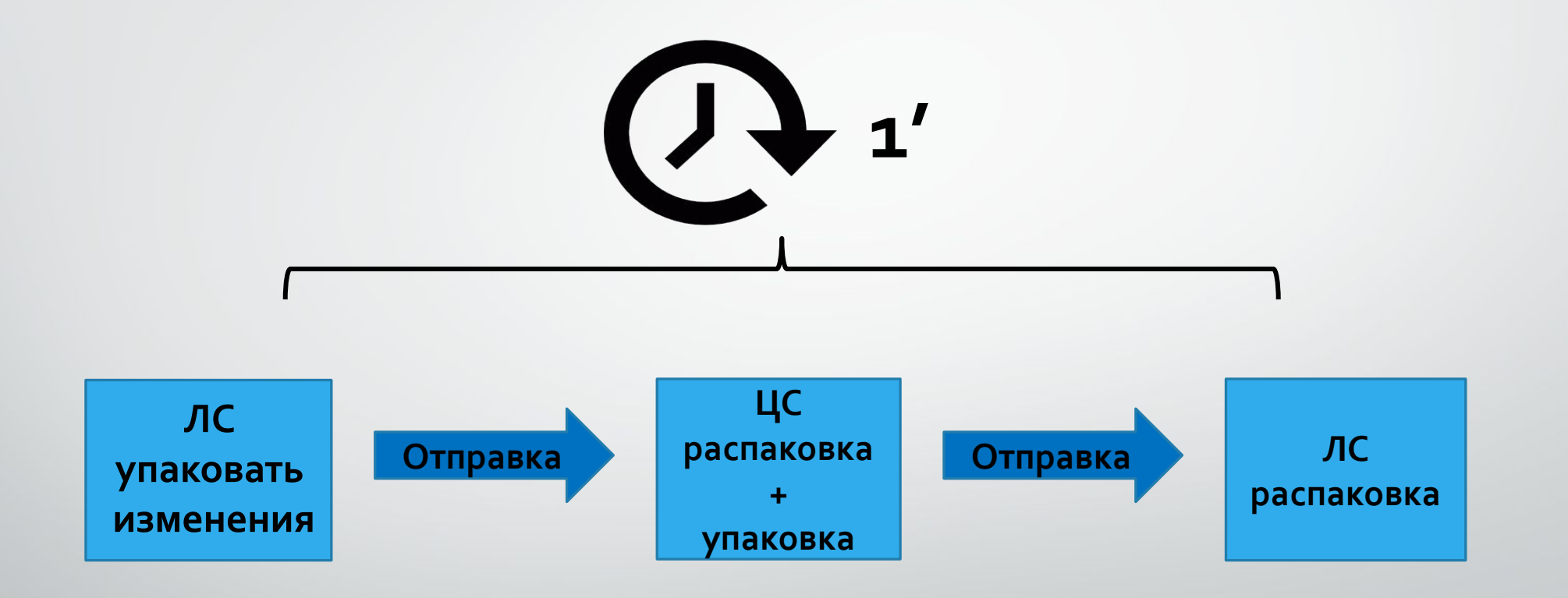

#### Правила синхронизации

class chsrmodUser extends chsrRule { // class code here

}

}

}

}

class chsrGuest extends chsrmodUser { // class code here

Специальные классы, название которых **COCTOUT** из специального префикса и названия оригинального класса объекта

class chsrmodResource extends chsrRule { // class code here

class chsrmsProduct extends chsrmodResource { // class code here

**Главные методы** 

**Упаковать** *sync::pack()*

**Распаковать** *sync::unpack()*

• получает из БД запись журнала об измененном объекте

• запускает **pack()** из соответствующего Правила • получает весь массив данных для распаковки

•для каждого элемента запускает **unpack()** соответствующего Правила

#### class chSync {

}

}

}

}

public function pack( $\text{stock}_id = 0$ ,  $\text{spiece} = "$ ) { // function code here }

 public function unpack(\$package = array()) { // function code here

class chsrmodUser extends chsrRule {

 public function pack(\$journalEntry) { // function code here }

 public function unpack(\$package = array()) { // function code here

#### Уникальные ключи

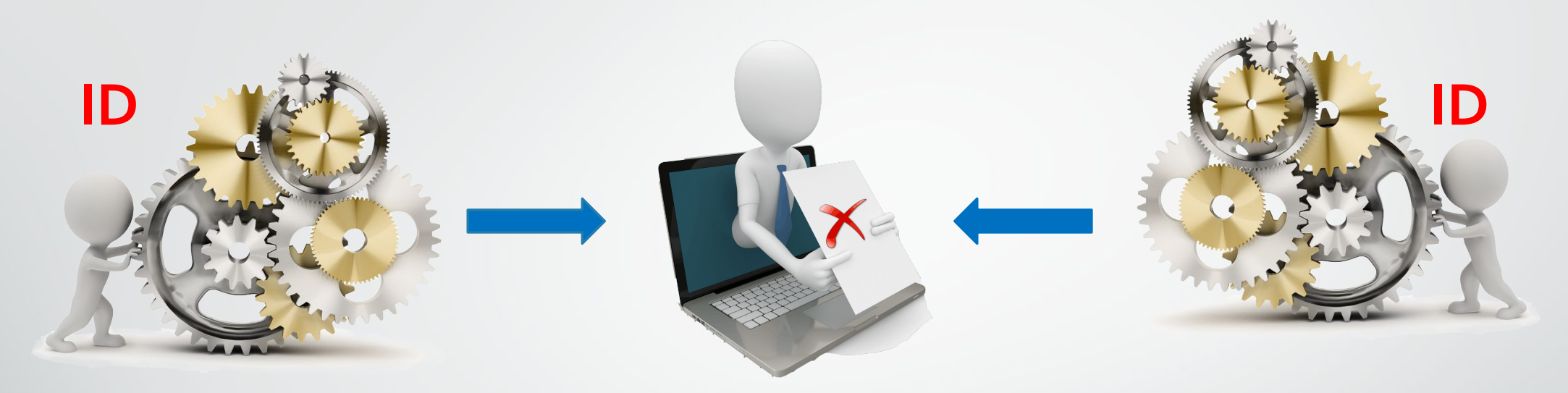

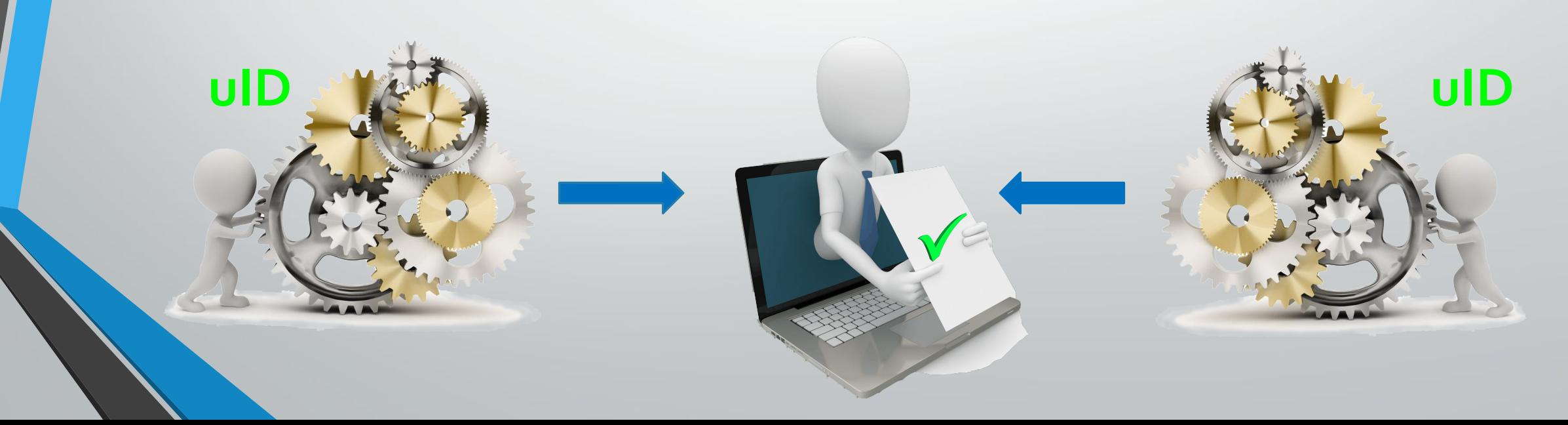

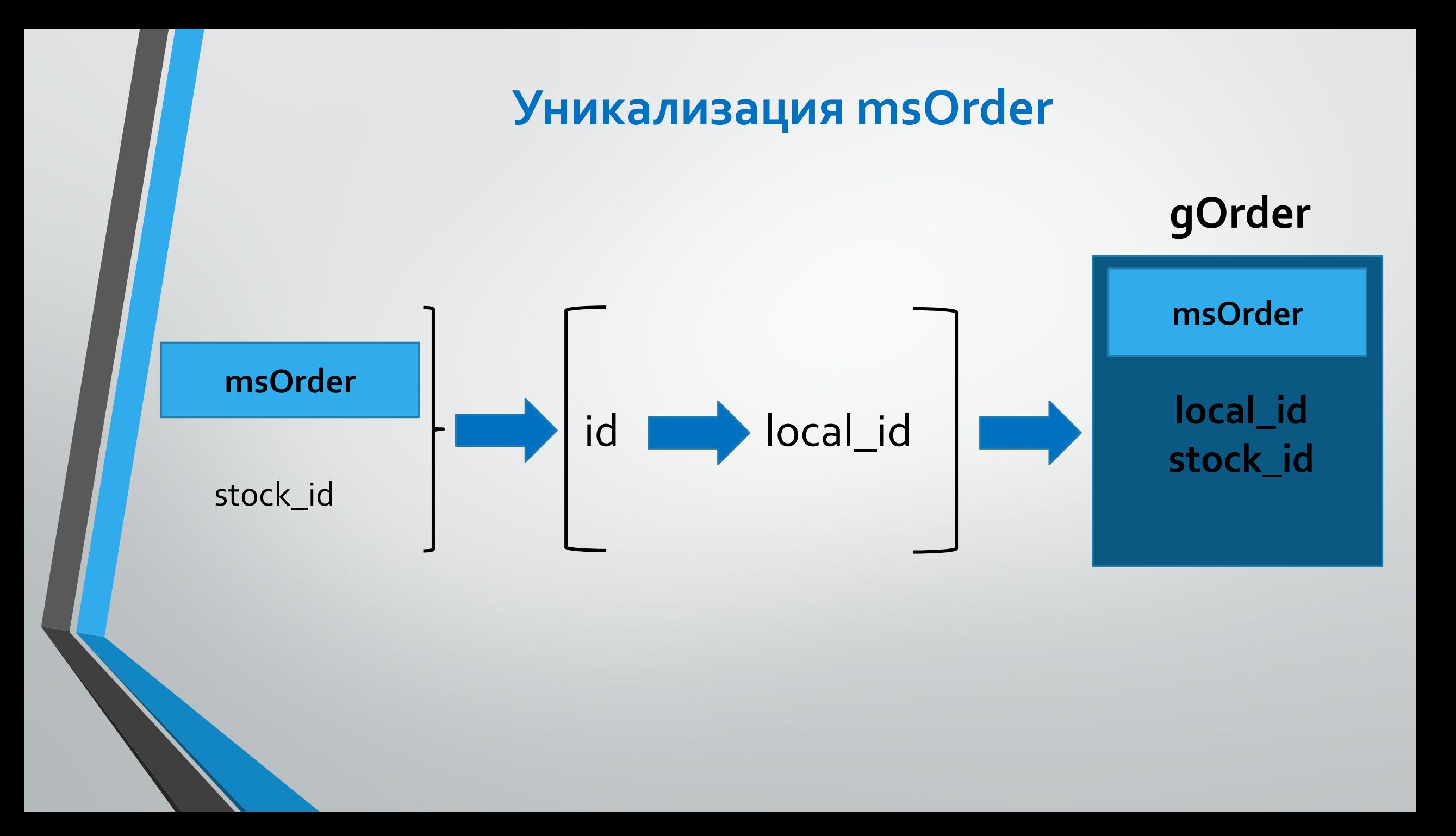

# Обработка ошибок

- Заранее определяется критичность ошибки. Важно?
- Нет: запись пропускается, в журнале сохраняется статус ошибки.
- Да: Если обработать и исправить ошибку важно в ручном режиме, должно отправляться уведомление разработчику.

#### Прогнозируемые **Непредвиденные**

• Здесь все зависит от конкретной ситуации и времени обнаружения ошибки. В большинстве случаев все ограничиваетя остановкой синхронизации на некоторое время.

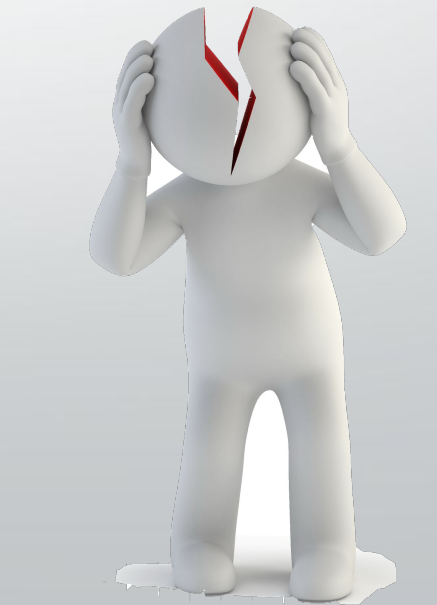

# Обслуживание серверов

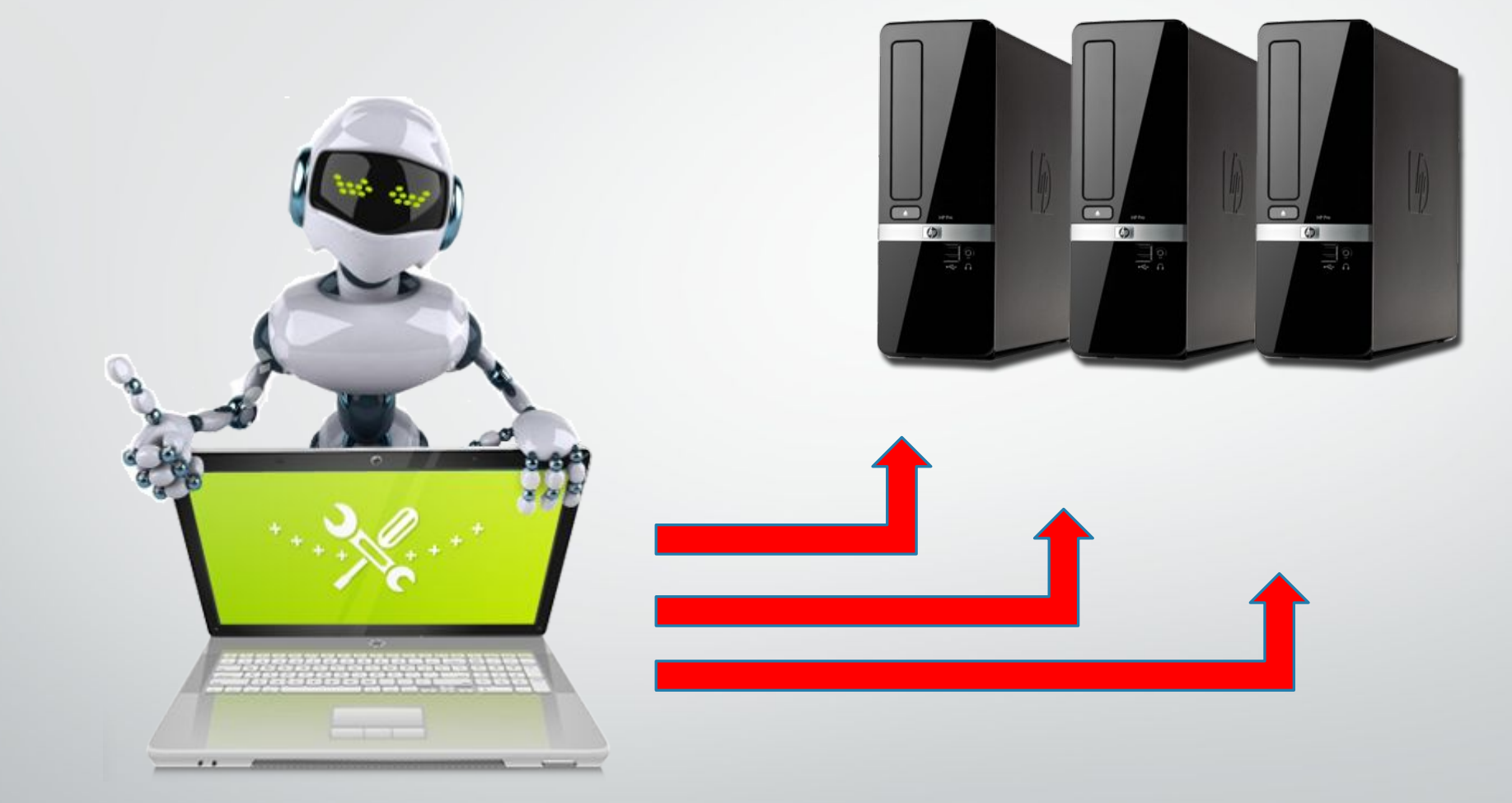

Выполнение сервисных команд

#### Обновление компонентов системы

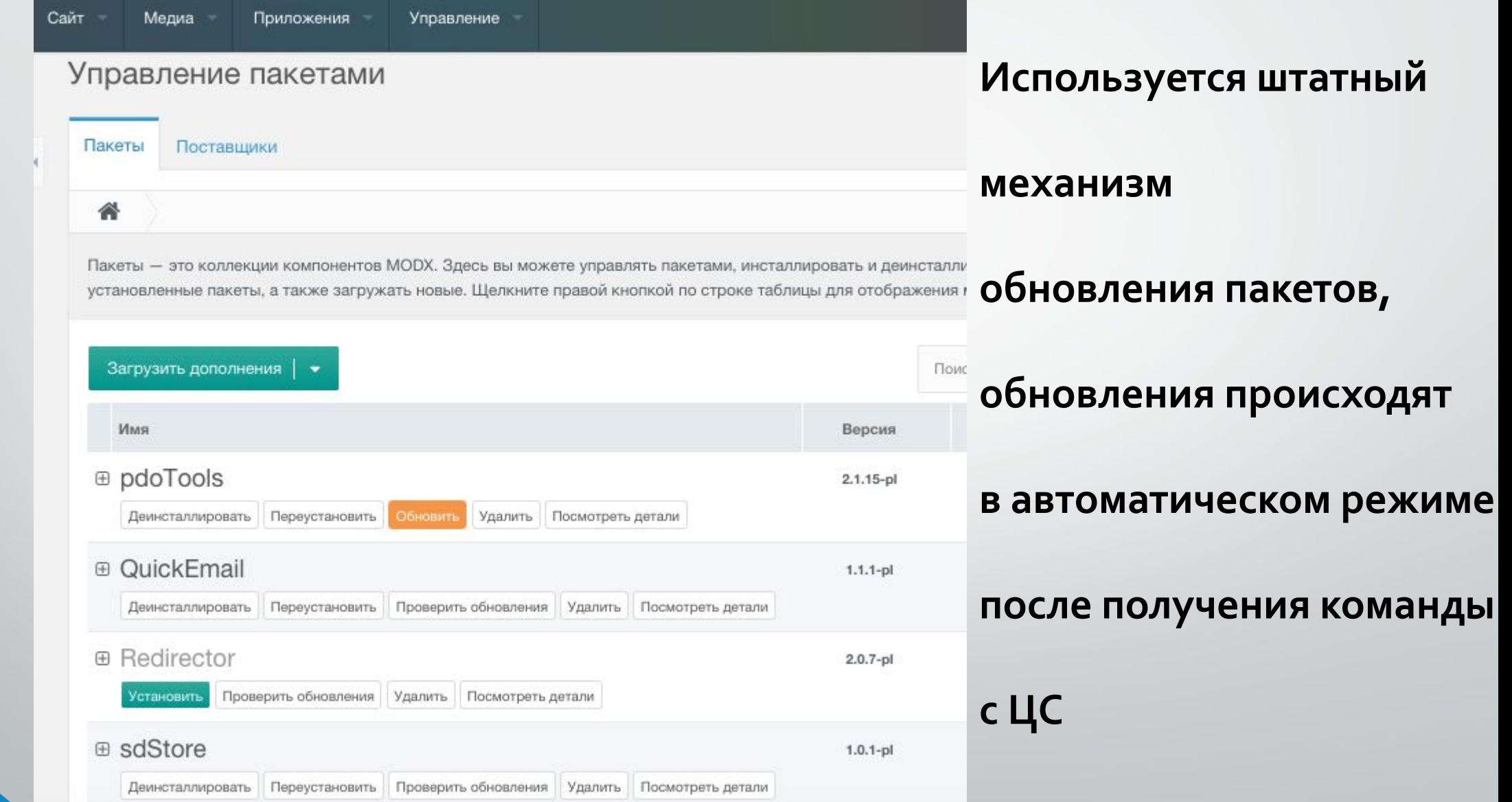

#### Перспективы развития

• Устранение старого кода в правилах, переход на максимальное использование принципов ООП и процессоров **MODX** 

- Администрирование серверов:
	- Выполнение сервисных  $\bigcirc$ команд/задач
	- О Выполнение небольших кусков кода
	- О Мониторинг состояния

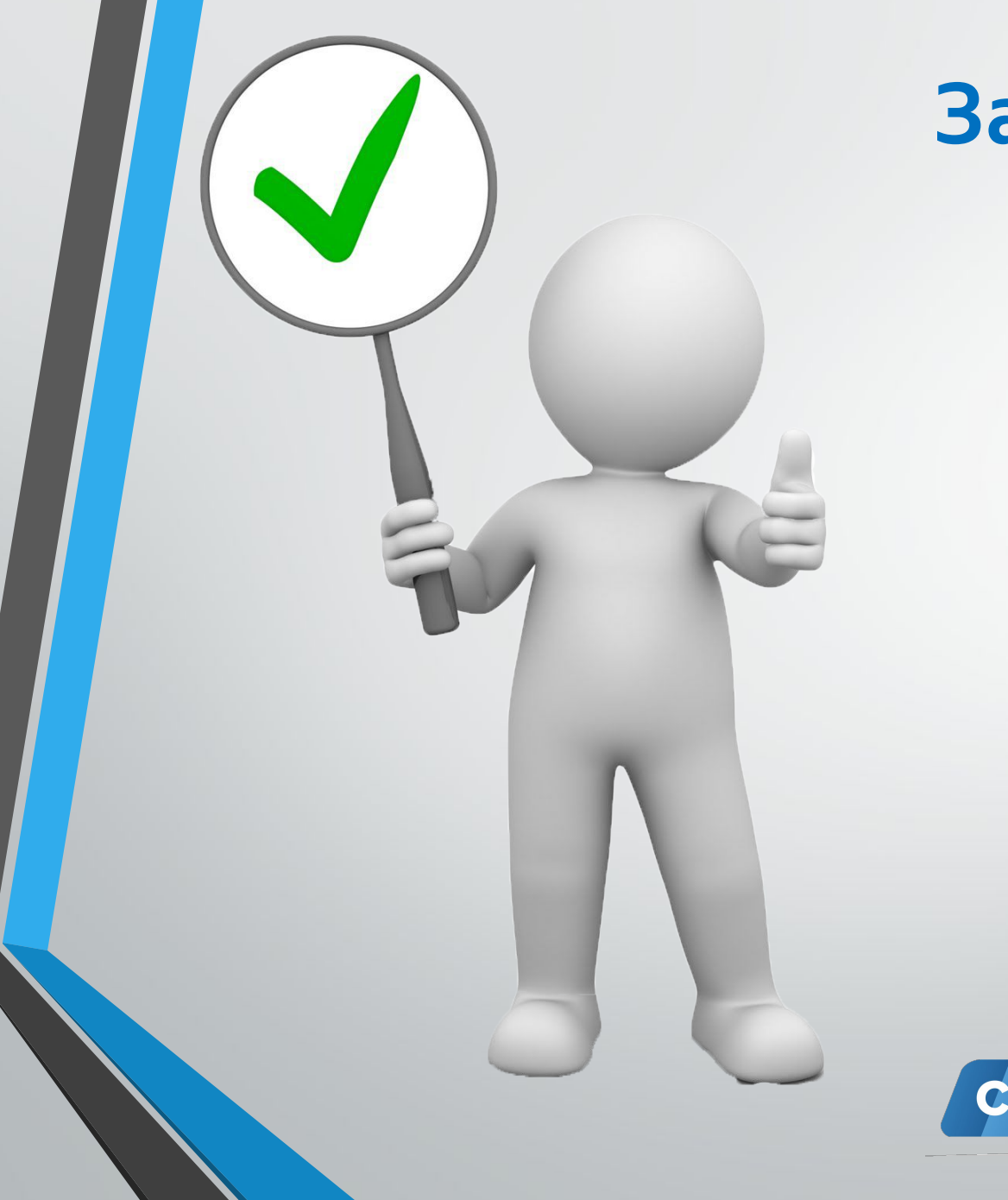

#### Заключение

#### Потенциал

#### Вывод

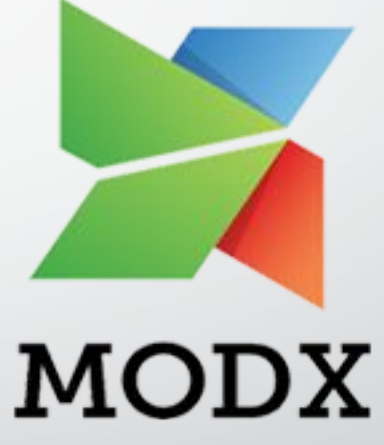

### безграничен!

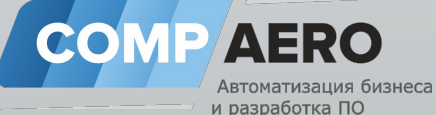